### **Alabamense Chapter**

#### *John Torbert, President*

The Alabamense Chapter elected new officers in August. John Torbert (President) and Vanessa Koelling (Vice-President) were newly elected. Treasurer Kira Bowen and Secretary Pam Thompson were elected to continue their positions. The chapter currently has about 37 active members. Beginning in September, the chapter will be putting out a quarterly newsletter. At our fall Zoom meeting (October 8), Patrick Thompson will give a presentation on "The Science of Seed Collection."

The chapter welcomes new members Shane Harris, Dadeville, AL and James Lucas, Maylene, AL.

## **Arkansas Chapter**

*Ronnie Palmer—President*

F r a n k H o w a r d , one of our f o u n d i n g m e m b e r s passed away in May. The Chapter will name one of the Huang azaleas in F r a n k ' s memory.

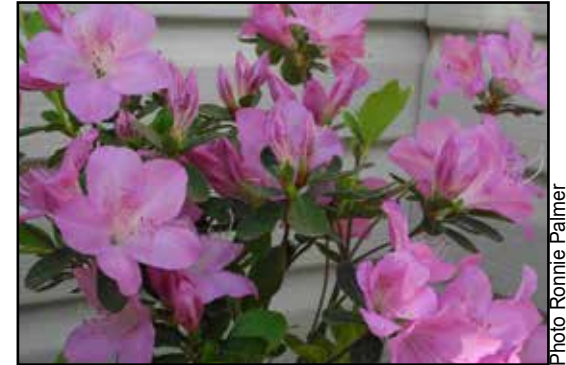

T h e

a n n u a l

▲ Photo 1—Huang Hybrid Hu 1-2-41, which Ronnie Palmer is working to register, will be named 'Frank Howard.'

cutting party that was to be done on June 20 was cancelled due to COVID-19.

Two Legacy Gardens are in the preliminary stages:

• One will be in the Cabot, Arkansas, area (Woodlawn Community Center). It will feature Glenn Dales and

other azalea groups to be determined. Janet Rensing is the coordinator for this.

The second will be in Northwest Arkansas. The Carden-Harris azaleas will be featured. Steve Brizzi will be the coordinator.

The chapter welcomes new member Cathy Mayton, of Little Rock.

## **Ben Morrison Chapter**

*Diane Reinke—Secretary*

The Ben Morrison Chapter has not been meeting during the pandemic. Instead we are tending our own gardens, and we look forward to the time when we can all get together again.

See below for two photos of azaleas from the Reinke garden.

## **Louisiana Chapter**

#### *Allen Owings—President*

With the recent passing of Margie Jenkins requests for memorial contributions to the Margie Jenkins Azalea Garden at the LSU AgCenter's Hammond Research Station were requested by the family. Likewise, contributions to the Margie Jenkins Horticulture Scholarship at the Louisiana Nursery and Landscape Foundation for Scholarship and Research (LNLFSR) were requested.

In 2006, The LSU AgCenter's Hammond Research Station established the Margie Y. Jenkins Azalea Garden in recognition of one of Louisiana's most widely known nursery owners and nationally known azalea lover, breeder, and azalea authority. The idea for the garden was to include a plant collection that would honor the enormous longtime horticultural contributions of "Ms. Margie"–owner of Jenkins Farm and Nursery in Amite, LA. Ms. Margie blazed trails by introducing unusual azalea varieties to the south central and Gulf Coast markets, as well as propagating and

▼ Photo 2— Cinderella' azalea in Reinke garden.

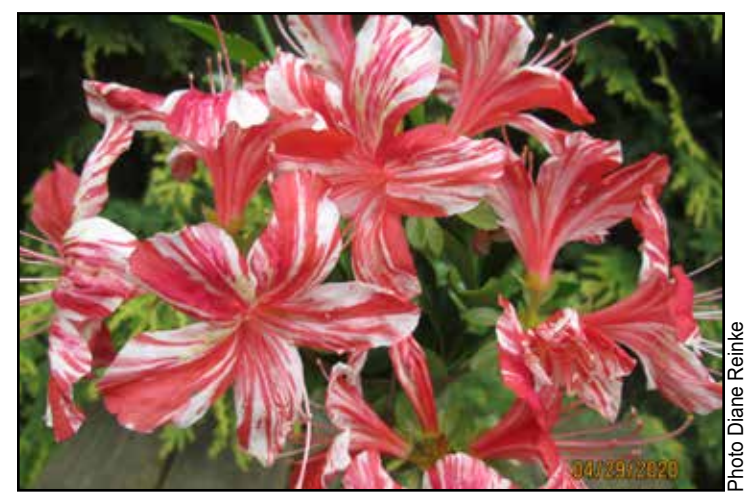

▼ Photo 3—'Pink Pearl' azalea in Reinke garden.

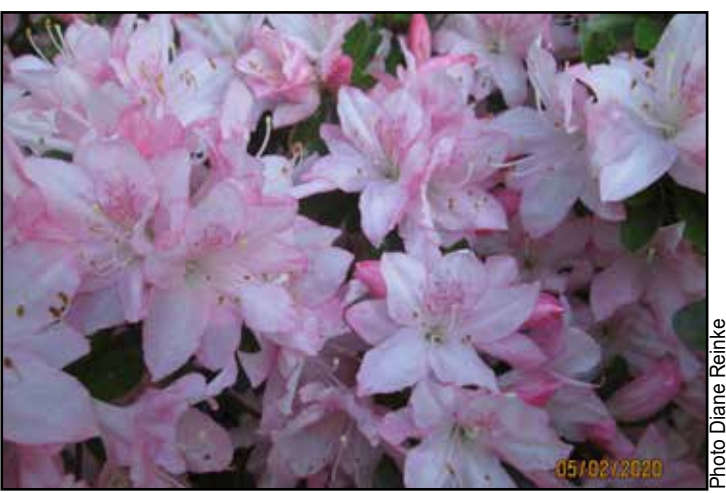

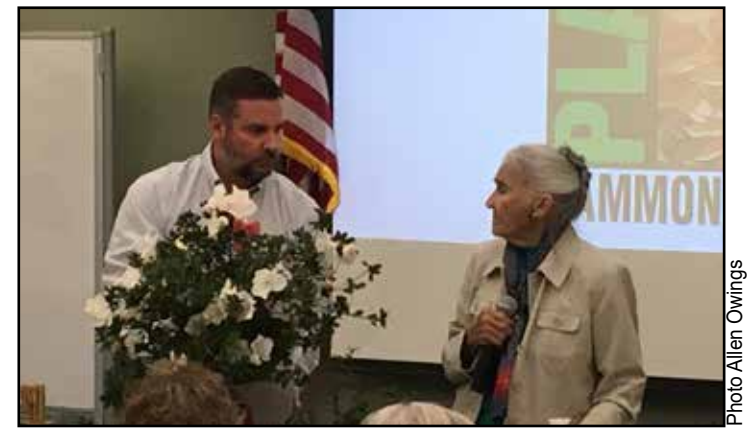

 $\triangle$  Photo 4— Margie Jenkins' last presentation to a horticulture audience was at the Louisiana Plant Materials Conference, Hammond, LA, in November 2019. The azalea is one of Miss Margie's favorites, 'Sekidera.'

promoting the use of native plants in the landscape. Many of those plants form the foundation of this garden, along with favorite companion plants, many different series of re-blooming azaleas, hydrangeas, and different camellia species and beautyberries.

LNLFSR is the fund raising group for the Louisiana Nursery and Landscape Association with funding being provided for nursery and landscape related research and for providing scholarships to university students majoring in horticulture/plant sciences curricula.

We are pleased to announce that thus far \$11,000 has been received in support of Ms. Margie's Aazalea Garden and over \$6,000 has been received for the scholarship fund. Additional donations are welcome. Contact information:

LNLFRS, P O Box 1447, Mandevile, LA 70470 Contact Cari Jane Murray at carijanelnla@gmail.com (check payable to LNLFRS with Margie Jenkins in memo line) or LSU AgCenter, Hammond Research Station, 21549 Old Covington Highway, Hammond, LA 70403 Jeb Fields at jsfields@agcenter.lsu.edu (check payable to LSU AgCenter with Margie Jenkins in memo line).

The chapter welcomes new members Lionel and Melanie Mathies of Springfield, LA.

#### **Northern Virginia Chapter**

#### *Barry Sperling—Corresponding Secretary*

Facing the same frustrating restrictions as the rest of the world, we've taken the time to enjoy our own gardens and taken pictures to share.

If everything goes well, the club will open its annual sale on Saturday, September 26 at the Kirkwood Presbyterian Church in Springfield, VA. This will be a great opportunity to get the best plants at good prices!

On Sunday, October 25th at the same church we are looking forward to a program with a speaker, and on Sunday, December 6th the club will have our annual Holiday Party and business meeting.

Let's hope we can all open things up and get back to normal!

The chapter welcomes new member Mike G. Jones, Sebastopol, CA.

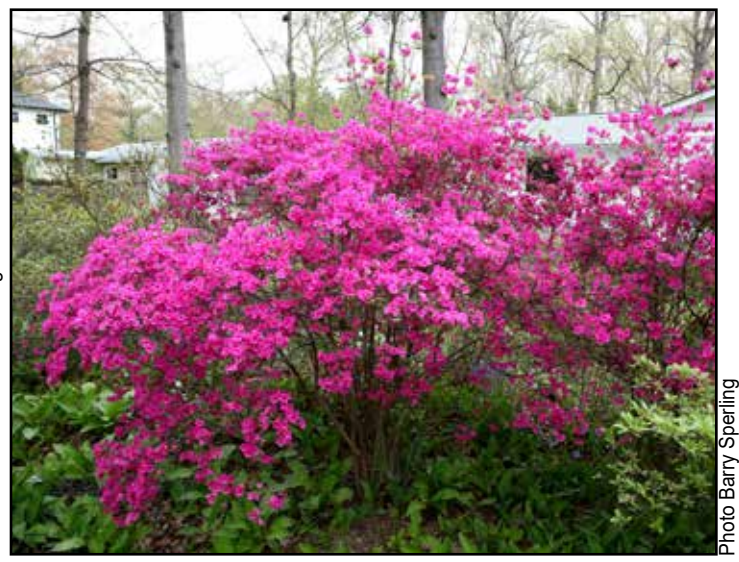

▲ Photo 5—'Amoenum' azalea, blooming in Barry Sperling's garden March 2020.

▼ Photo 6—'Fawn' azalea, Spring 2020.

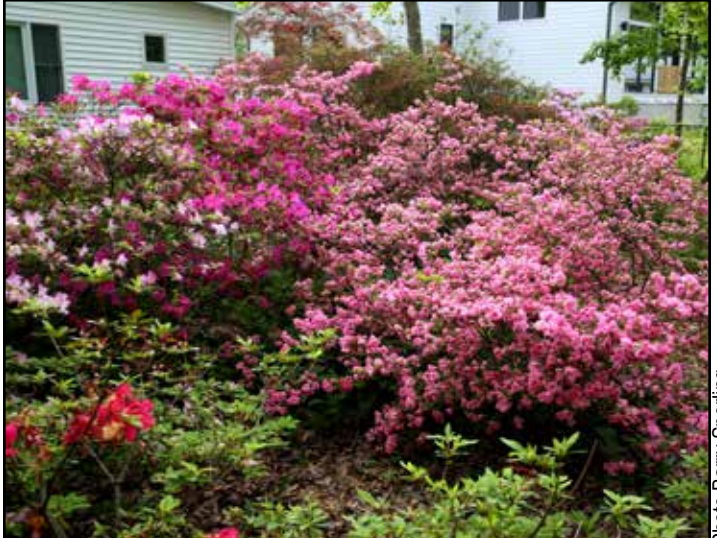

▼ Photo 6—'Fawn', 'Parade', and 'Lorna' azaleas (I to r).

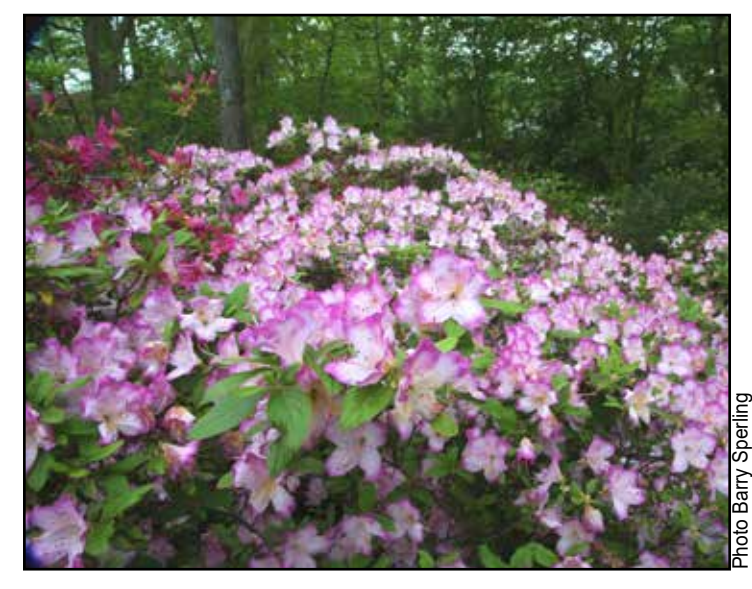

## **Texas Forest Country Chapter**

The chapter welcomes new member Claire Boutte, Jasper, TX.

#### **Vaseyi Chapter**

#### *Aaron Cook—President*

Even though we have not had the opportunity to meet in person the Vaseyi Chapter and its members have been busy. We are involved in several worthwhile projects.

Two that I would like to highlight are the donation of \$5000 towards refurbishing the greenhouse on the campus of Blue Ridge Community College. The money will be used to replace the control units for the heating and cooling, as well as the mist propagation system. Now that the mist propagation system is up and running, the chapter has started propagating plants. One of the first propagation projects is to propagate the Azalea "Mary Frances Hohman" to give one to Henry Hohman's granddaughter Anne. Apparently, the plant was named for her mother. We also plan to have "Mary Frances Hohman" plants available for distribution to others who are interested. The source plant for the cuttings is in Audrey Stelloh's garden here in Hendersonville, NC. As soon as it is feasible and safe to do so we will start planning events and meetings for the upcoming year. (See Photo 8.)

#### **At-Large Members**

The ASA also welcomes new at-large members Randy Dotemoto, Manhattan Beach, CA; Kenneth Everding, Weston, CT; Stacey Ruff and Victor Mellen, Dowell, MD; Jim Matthews, Hanover, PA; Debra Staples, San Marcos, CA; and Kirk Weiss, Center Moriches, NY.

▼ Photo 8—"Mary Frances Hohman" azalea shown blooming in the Audrey Stelloh Garden, Hendersonville, NC. Photo from the ASA website.

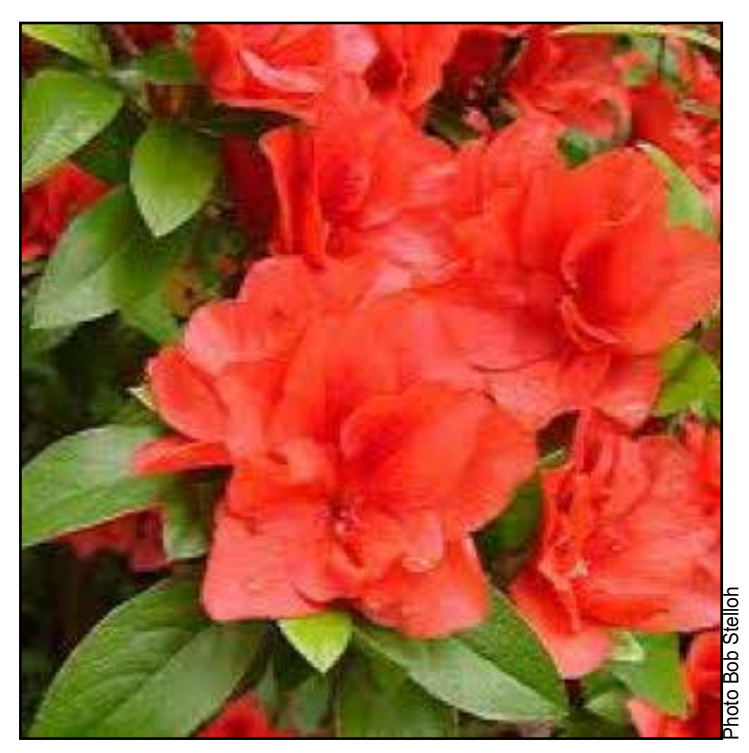

# **Creating a Yard Map**

#### *Continued from Page 65*

or horizontal axis. Expand the picture so that all of the desired yard area is on the slide.

- 10. Once you have the screen grab oriented, you can continue on…however my preference is to Save As a .jpg since this will eliminate the undesired portions of the screen grab. If you go this route, repeat step 1 and then insert the saved .jpg, making any additional adjustments desired.
- 11. Insert a table on the slide by going to the toolbar and selecting Insert-> Table ->Insert Table. A screen will pop up letting you enter the number of columns or rows. On an 8 ½ x 11 orientation I would enter 9 columns and 11 rows, but you are free to add as many as desired (having exact square blocks is not necessary). Click OK.
- 12. Stretch the table to cover the entire slide (hiding the pasted on satellite view).
- 13. Right click on the table. Select Select Table. Select Format Shape. Under Fill, select No Fill. The fill should disappear, however the grid lines should remain.
- 14. Go to the top left block of the table. Left click on the block and move your mouse down the table and to the right, selecting all of the blocks on the table. Right click and specify the format for the text to go in all of the blocks. I recommend white or black (depending on the background), bold text with a font size of 40 or larger.
- 15. Go to left block on the top row and enter the letters A, B etc. from left to right. Go to the left most column and starting in the second block, start numbering 1, 2 etc. top to bottom. I treat the block with the letter A in it as row 0.
- 16. Save your final result. Save as a PowerPoint file if you might want to later edit. You might also want to save it as a .pdf or .jpg (this precludes inadvertently modifying the format while using).

## **Deadlines for** *The Azalean*

Winter 2020—October 1, 2020 Spring 2021—January 1, 2021 Summer 2021—March 1, 2021 Fall 2021—July 1, 2022

Remember, you too can write for the *The Azalean*. Contact: theazalean@gmail.com.